# **MICR©SOFT.**<br>XENIX<sub>11</sub> Operating System Version 3.0 **Release Summary**

 $\ddot{\phantom{0}}$ 

医子宫的

## 1. PRODUCT OVERVIEW

XENIX Version 3.0 is a significantly enhanced version of the Bell Labs UNIX System III Operating System. It is derived from the Bell source distribution, with modifications and enhancements to tailor the system to the microcomputer environment.

 $\sim$ 

XENIX Version 3.0 represents a signifcant step forward, both in the quality and functionality of the software, and in the documentation.

The product is provided as three packages, and the documentation is structured to reflect this. All the manuals are produced in 8.5 x 5 inch "downsize" format.

#### 1.1 Software

XENIX Version 3.0 will be provided as three packages. The Timesharing System contains the XENIX System kernel, plus a large number of standard utilities. This package is sufficient to provide an effective multi-user environment.

The Software Development System contains compilers, the linker, and a number of other utilities useful for program development. It also contains the C libraries, and include files.

The Text Processing System contains the text formatters and macro packages, and a number of other useful utilities.

The Timesharing System is required to use either of the other two packages, but the two add on packages are independent of each other, both in documentation and software.

#### 1.2 Documentation

A detailed description of the documentation is given later. Each of the three packages comes with its own independent set of documentation. The two add on packages also contain reference manual insert pages, so that the reference manual in the Timesharing System can be upgraded easily.

Online documents and manual pages are no longer provided. Documentation is provided in Laser Printer output. In special cases the documents and the mm macros will be provided. Significant modification may be required to adapt the documents to other laser printers.

## 2. NEW FEATURES

#### Shared Data

ì.

A new system call will be added to allow user processes to share data areas. This will be implemented on all systems, regardless of the memory management model. However on some systems the performance will be better than on others.

#### Fixed Stack Analysis Utilities

A set of utility programs will allow analysis of C programs to determine stack size requirements. This is useful when developing software for fixed stack machines (eg unmapped 8086, 286, and some M68000 systems).

#### Inter-Machine Mailer

The mailer has been completely replaced with a significantly enhanced product. The new mailer has a user interface based on the Berkeley mail program, and is integrated with a new communications package to send mail between local machines over serial Jines. Using this users can network several machines together reliably. This package replaces uucp for local machine communications.

The new communication package also allows remote command execution, and inter-machine file transfer.

#### System Administration Utilities

A number of utility programs have been added to the XENIX System to make system administration easier. For example adding and deleting user accounts can now be done with a single command.

Visual Shell

The visual shell will be provided'in the *Timesharing System*. This shell runs under both the XENIX System and under MS/DOS, and provides an closely similar user interface in both cases. It is a menu driven command interpreter which makes full use of the screen to display status and environment information to the user. It has a built-in help facility, and users can add new applications to the menu. The command interface is modeled after the Microsoft Multi-Tools, and therefore easy to learn by non technical users.

MS/DOS File Access Utilities

Several utilities will be provided in XENIX Version 3.0 to allow MS-DOS files and directories to be read and written. This will be especially useful for machines which can operate both MS-DOS and the XENIX System. Access to IBM DOS 1.1 and 2.0 format diskettes will be supported.

## Secure Boot Sequence

The standard boot sequence under XENIX Version 3.0 prevents entering single user mode without knowing the super user password. This closes a significant security hole.

Password Administration

The system can now be set up to enforce password ageing on a per-user basis. In addition a new command, pwadmin is provided for making changes to the password file.

Source Code Control System

The "SCCS" package is provided with the Software Development System. This consists of the following new commands: admin, cdc, comb, delta, help, prs, rmdel, sccsdiff, and unget.

## Memorandum Macro Package

The memorandum macros, and the new mm command are provided with the Text Processing System. These are a significant functional improvement over the ms macros in XENIX Version 2.3.

#### System Calls

XENIX Version 3.0 contains all the XENIX Version 2.3 system calls, plus all those in AT&T's System lli product. In addition the following are new:

#### Shared Data

As mentioned above a call will be provided to allow unrelated processes to share data.

chsize A system call to truncate files to a given length.

- nap A new system call to allow a process to sleep for very short periods of time. This is useful for interactive, screen oriented packages.
- lock A new system call to allow processes to lock themselves in physical memory to guarantee a greater share of machine resources.

## Language Tools

The initial XENIX Version 3.0 release will contain a new compiler with the UNIX System lli language extensions. This compiler will support large text and large data on XENIX-286. It will also support individual data items > 64k.

The assembler provided with 286 systems does not support generation of 286 specific instructions, but can be made to do so using one of the macroprocessors provided with the Software Development Package.

Xenix 286 includes an 80287 compatible floating point emulator or support for the 80287 floating point hardware.

## 3. COMPATIBILITY

Systems previously supplied as Version 2.3 will continue to support execution of old binaries. A compile time option will allow compilation of Version 2.3 sources also. Thus all XENIX Version 2.3 binaries and source code are usable under XENIX Version 3.0 without modification.

There are a few exceptions to the above. Any utilities which make use of detailed internal knowledge of the kernel or file system format will need modification. It is not expected there will be any of these outside the standard the XENIX System utilities.

XENIX Version 2.3 file systems can be used with systems. The fsck program should be used on the file system before use with a system.

and the communication of

 $\mathcal{L}(\mathcal{L}^{\mathcal{L}}(\mathcal{L}^{\mathcal{L}}))$ 

# 4. HARDWARE REQUIREMENTS

The absolute minimum hardware requirements for XENIX Version 3.0 are as follows:

- 512k bytes of main memory.
- 10M bytes of hard disk storage.
- One backup device (mag tape or Hoppy disk).

This minimum hardware is sufficient to support the full XENIX Version 3.0 system and run all the utilities.

It is important to note that the exact amount of memory required on a given system depends on usage patterns and the specific application packages added. Thus the above system is sufficient for a small number of users using the standard Xenix utilities, but might not be enough to support a large number of users, or a large and sophisticated application package. These figures are minimums.

It is possible that a single user system running just the Time-Sharing package with simple and small applications could run with slightly less disk and memory. However not all the Timesharing utilities will run with reasonable performance in a system with less main memory. In particular using the inter-machine mail system is equivalent to running multi-user since mail can arrive asynchronously. Use of this facility definitely requires a 512k system, as does any other Time-Sharing system with any background processing.

No system without a hard disk will be able to run XENIX Version 3.0.

# 5. DETAILED SUMMARY

The next few sections list in detail the specific system calls, library routines, and utility commands available under , broken down by individual packages.

Commands marked '+' are new in XENIX Version 3.0.

# 5.1 TIMESHARING SYSTEM

The Timesharing System contains the the XENIX System kernel, and the following commands:

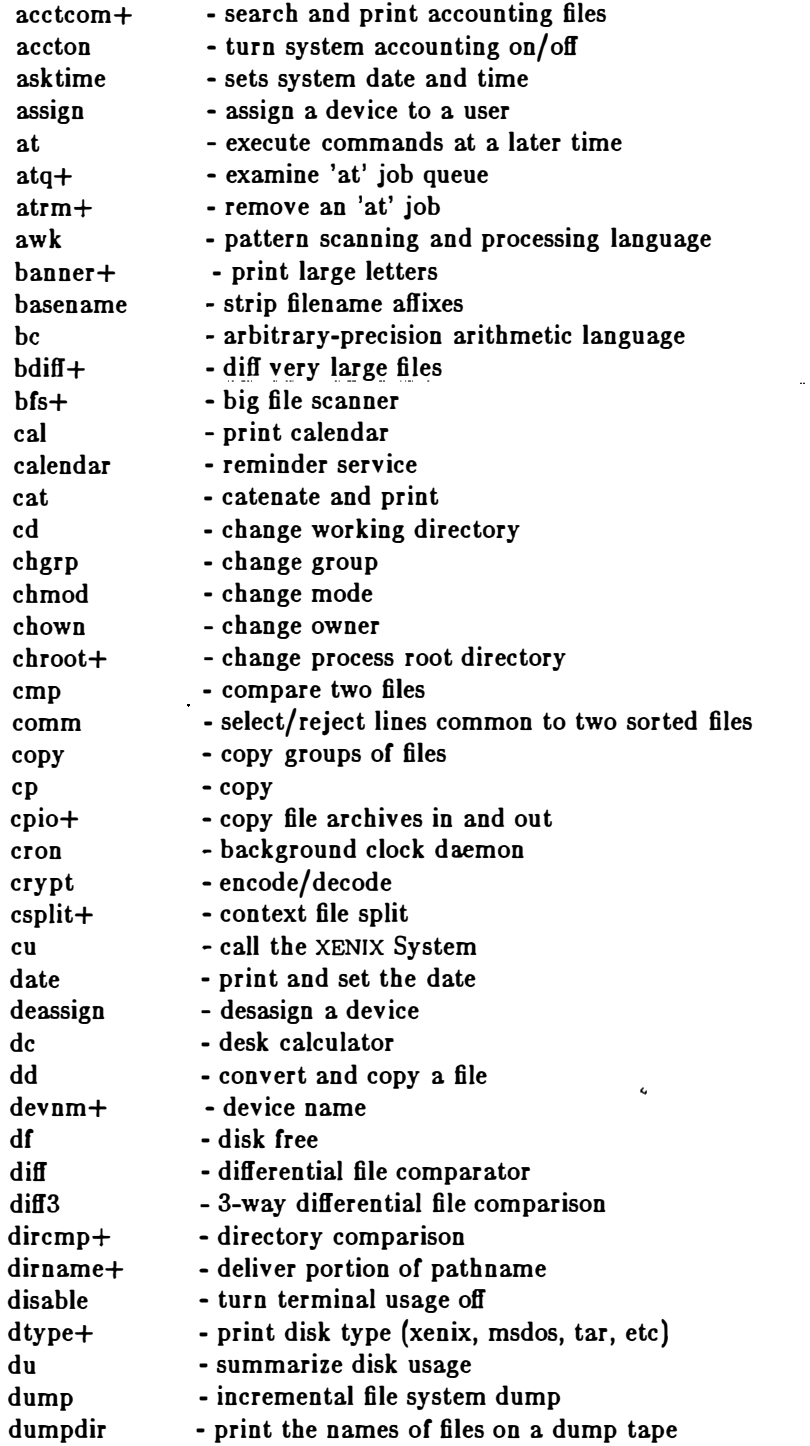

The Committee of

 $\lambda$  and  $\lambda$  and

المستحقق والمتحال والمتحدث والمتحدث والمتحدث والمستحدث

 $\Delta$  and  $\Delta$  and  $\Delta$ 

المناطق السمام والواطنين للوصو

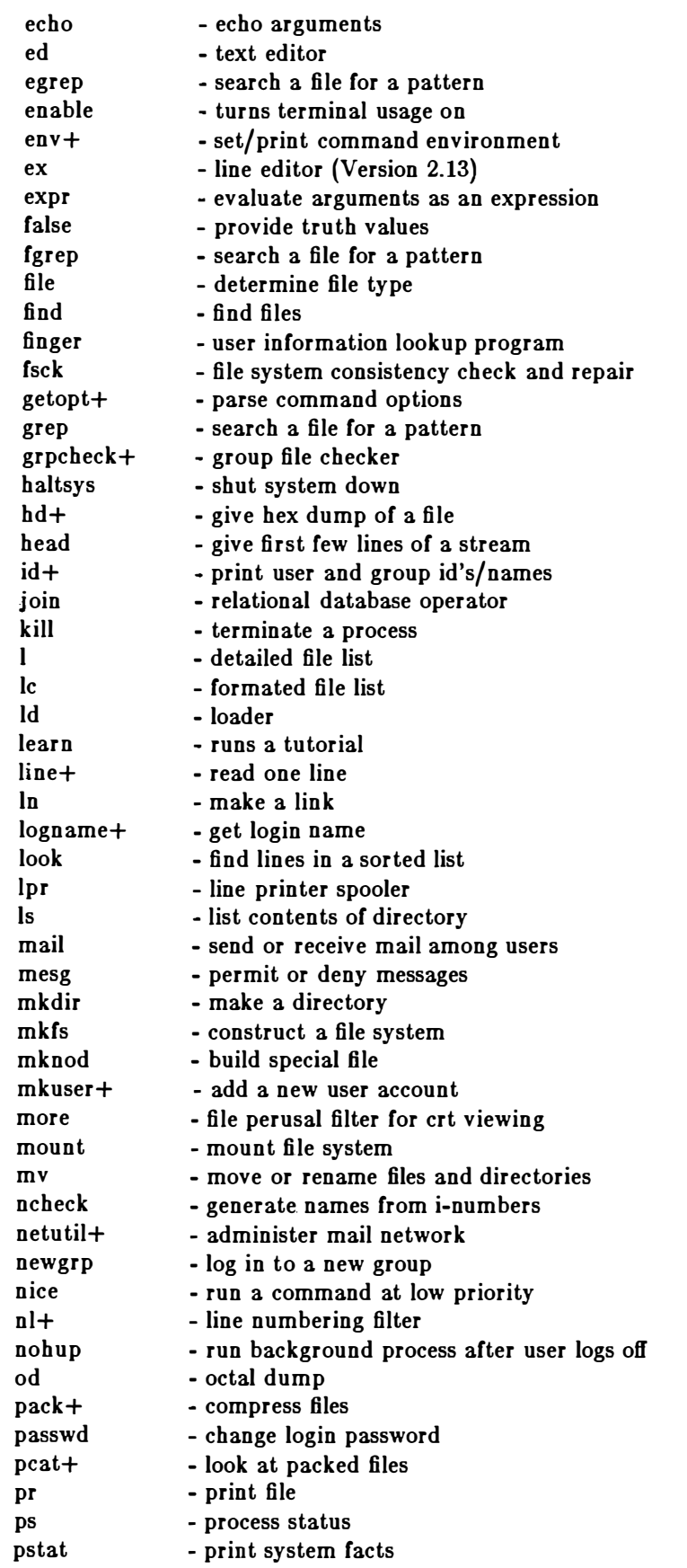

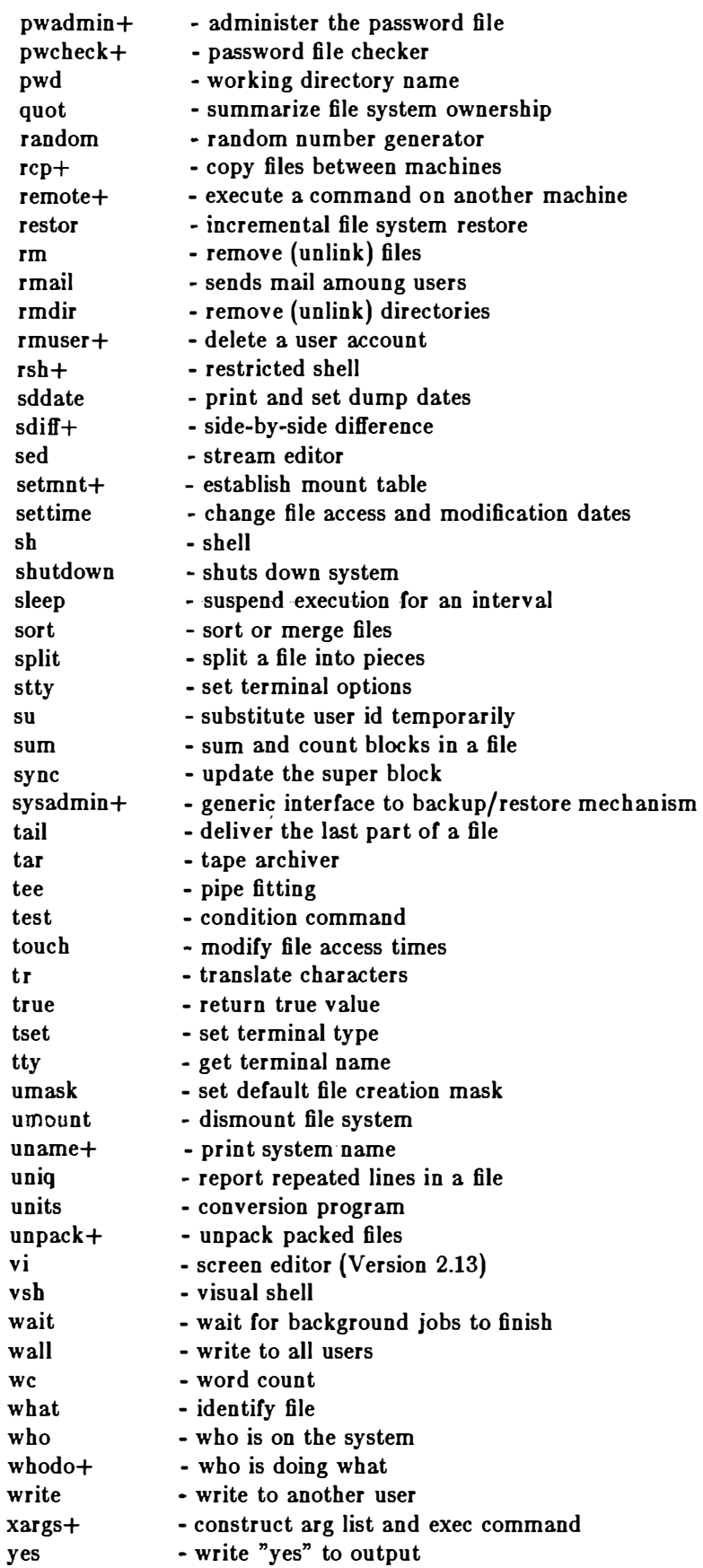

بالمحجة

 $\sim$   $\sim$   $\sim$ 

 $\ddot{\phantom{a}}$ 

 $\ddot{\phantom{a}}$ 

- 9-

المستحقق والمتحاول

**Contractor** 

and the company of the

 $\sim$ 

Notes:

- The learn command contains lessons on the following subjects:
	- $-$  Files and the the XENIX System file system. The two lessons are called files and morefiles.
	- $-Macros.$  This lesson describes the use of the  $ms$  macro package.
	- $\overline{C}$ . This provides an introduction to the C language.
	- $-$  Editor. This describes the the XENIX System line editor ed.

Note that all lessons are provided with the the XENIX System Timesharing System, even though some refer to programs present in the Text Processing and Software Development Packages. Also note that the ms macro package is the one described, not mm.

## 5.2 TEXT PROCESSING SYSTEM

The Text Processing System contains several text formatting programs, and three macro packages for document preparation.

# 5.2.1 COMMANDS

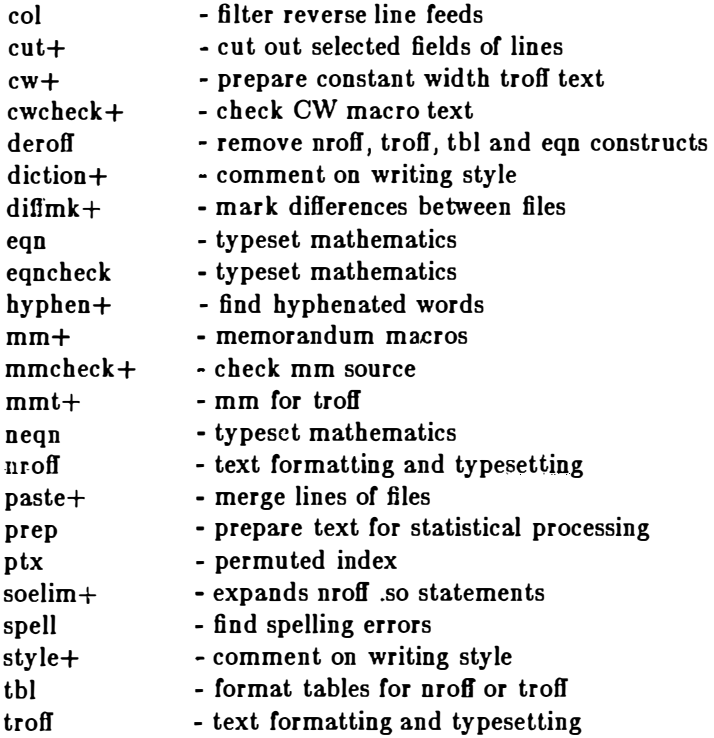

5.2.2 MACRO PACKAGES The macro packages supported under XENIX Version 3.0 are:

- mm The Memorandum macros are the standard method for producing formatted documents under XENIX Version 3.0. These macros are documented and presented as the standard XENIX System macro package.
- ms The Manuscript macros are those provided with XENIX Version 2.3. They are less powerful and less easy to use than the Memorandum macros, but since many existing documents are in this format the macros are provided so these documents can still be processed. These macros are not documented, and not intended for the production of new documents.
- man The Manual macros are used for formatting online manual pages. Although online manual pages are not provided for the standard XENJX System software, additional applications may include documentation in this format, so these macros are provided. These macros are supplied purely for processing foreign documentation, and are not documented.

# 5.3 SOFTWARE DEVELOPMENT SYSTEM

The SOFTWARE DEVELOPMENT SYSTEM contains commands, library routines, and interfaces to the kernel.

# 5.8.1 SYSTEM CALLS

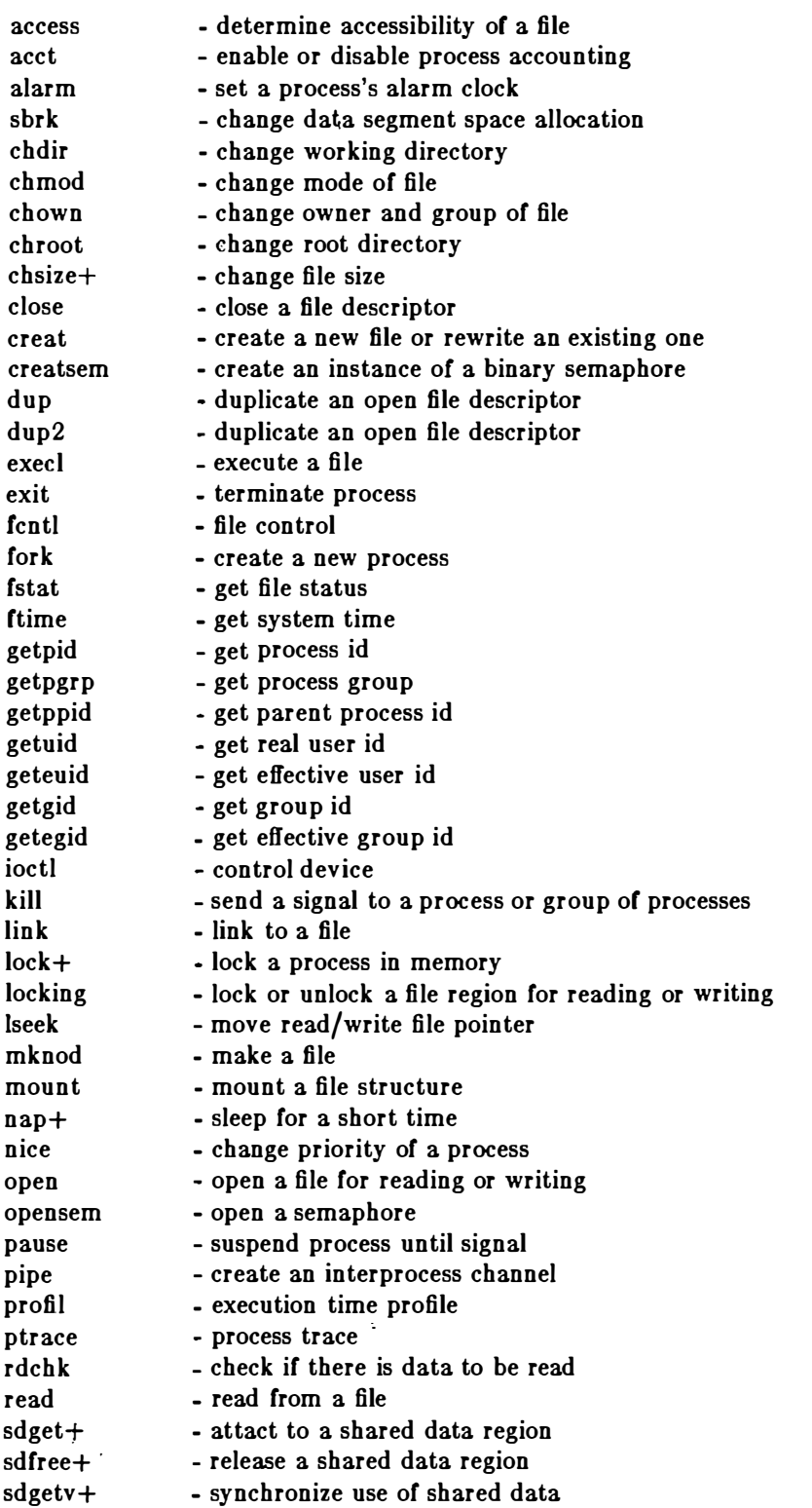

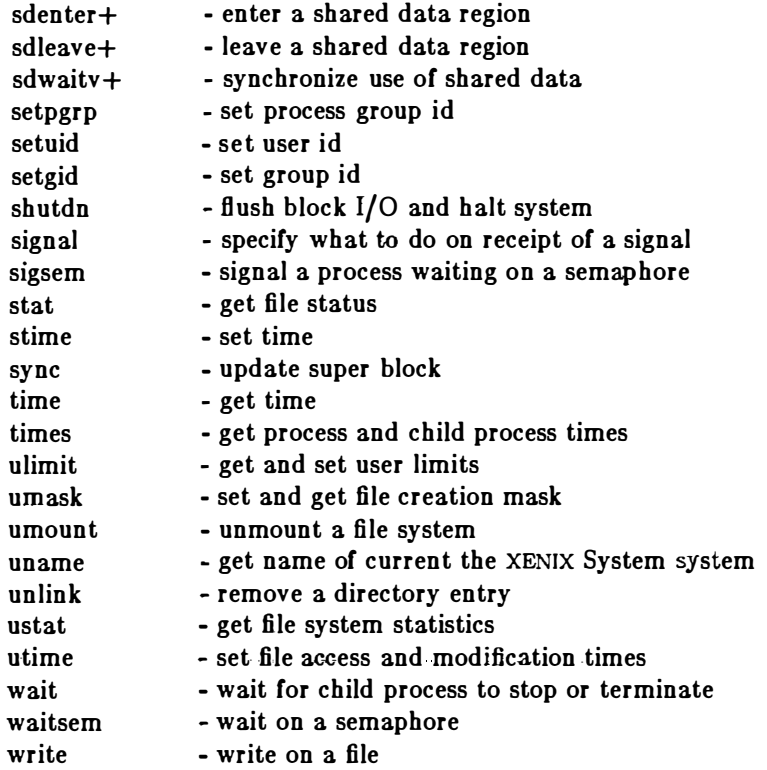

 $\bar{\gamma}$ 

 $\frac{5}{2}$ 

 $\hat{\phi}$ 

 $\ddot{\phantom{a}}$ 

 $\epsilon$ 

 $\ddot{\phantom{a}}$ 

# 5.3.2 LIBRARY ROUTINES

The following libraries are provided as standard with XENIX Version 3.0. On 8086/88 and 286 systems, versions for Small, Middle, and Large model programs will be provided (ie three of each library).

They are included at link time by specifying -lname to the compiler or linker, where name is the name listed below less the lib prefix. For example -lm, and -ltermcap.

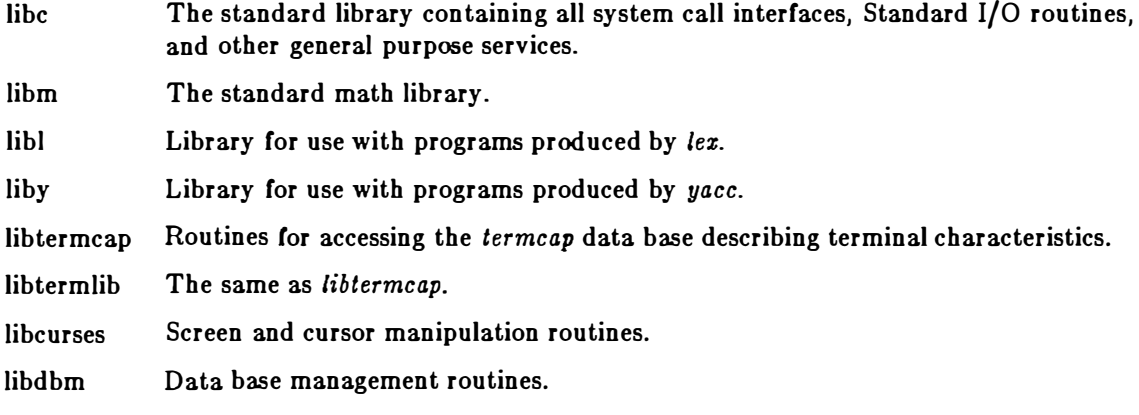

5.3,3 The Standard C Library - libc

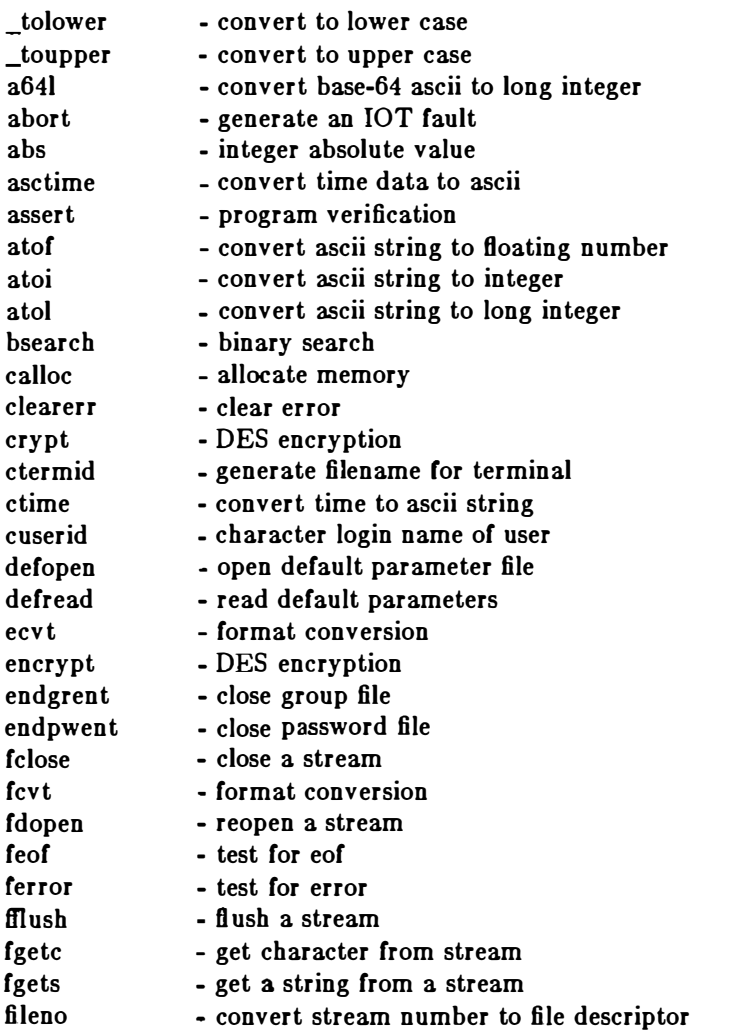

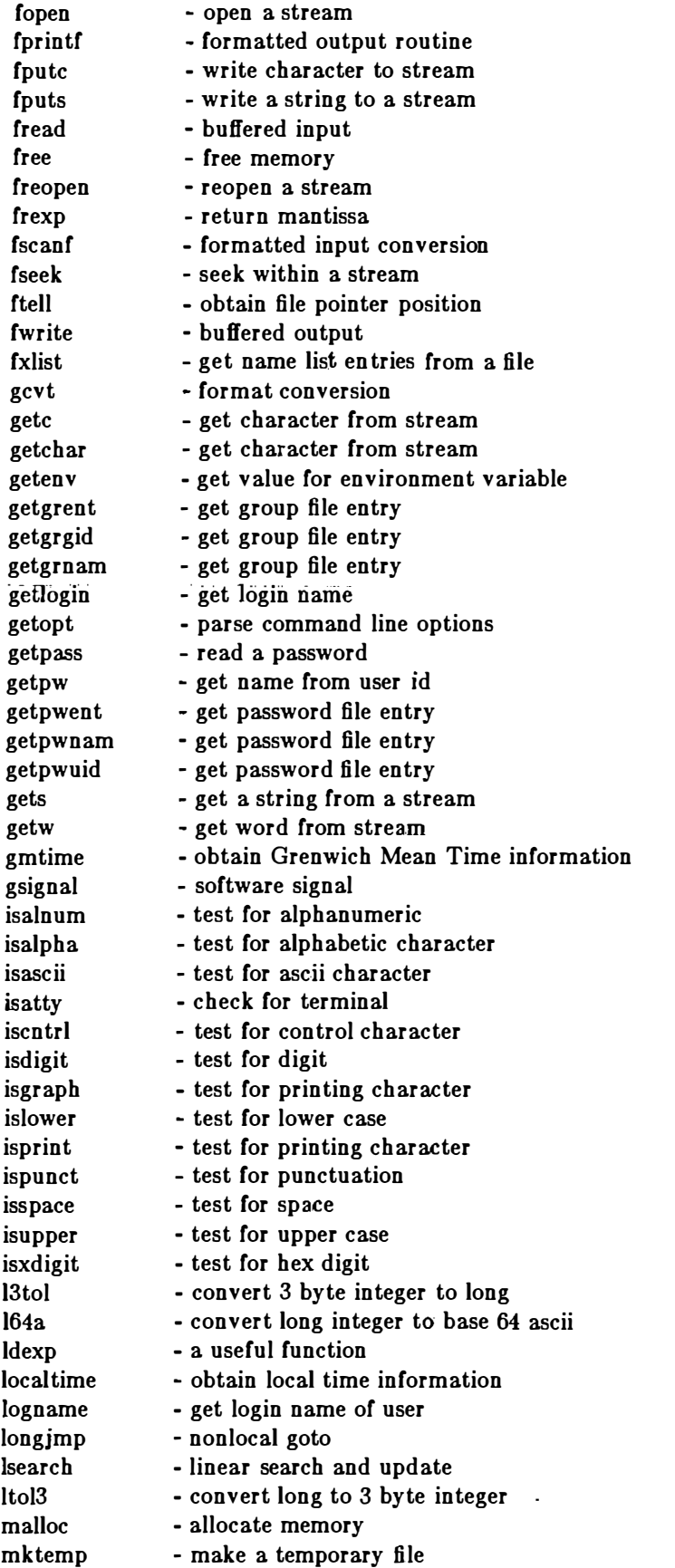

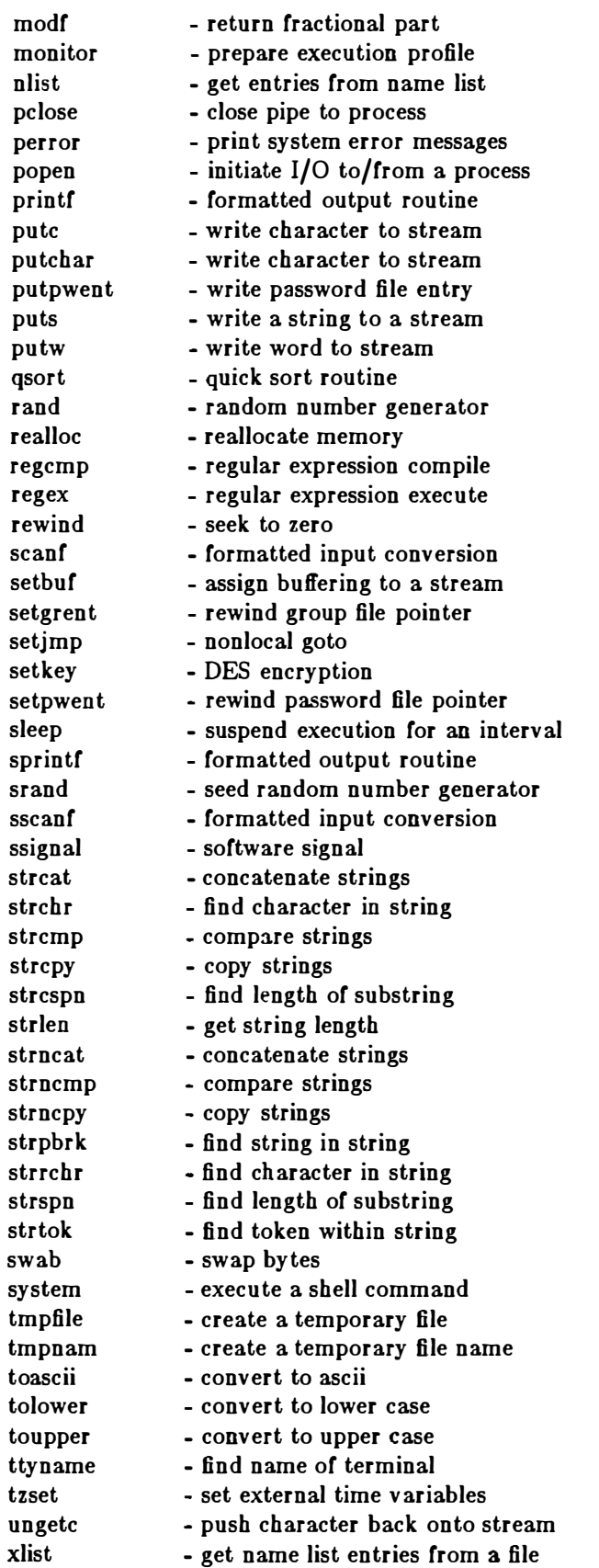

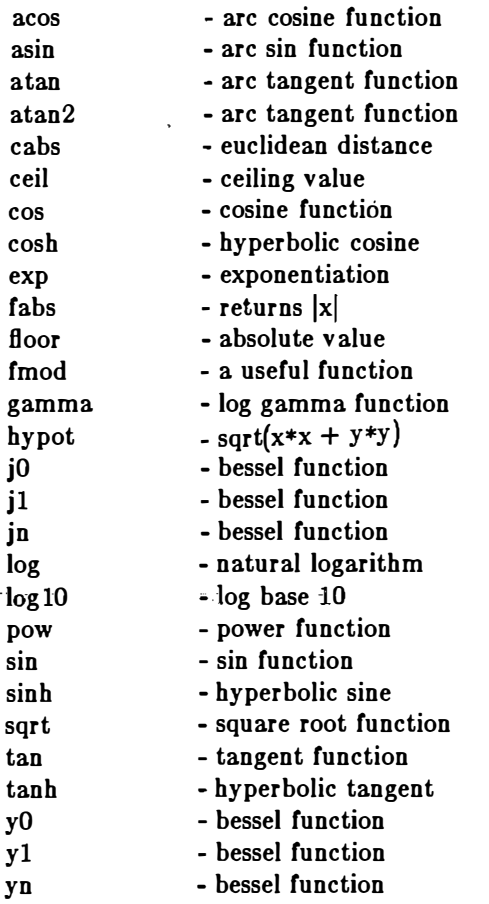

5.8.4 The Standard Math Library - libm

5.8.5 The Default Lex Library - lihl

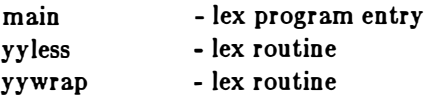

5.8.6 The Default Yacc Library - liby

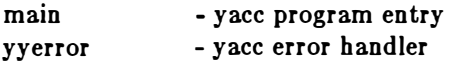

5.8. 7 The Terminal Capabilities Library - libtermcap

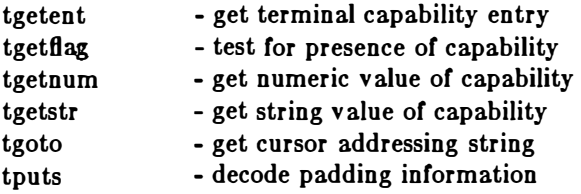

5.8.8 The Screen Manipulation Library - lib curses

---------- ---- -----------------

curses - many screen cursor manipulation routines

5.3.9 The Data Base Management Library - libdbm

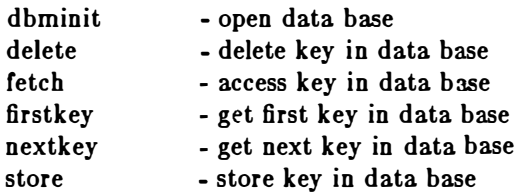

# 5.3.10 COMMANDS

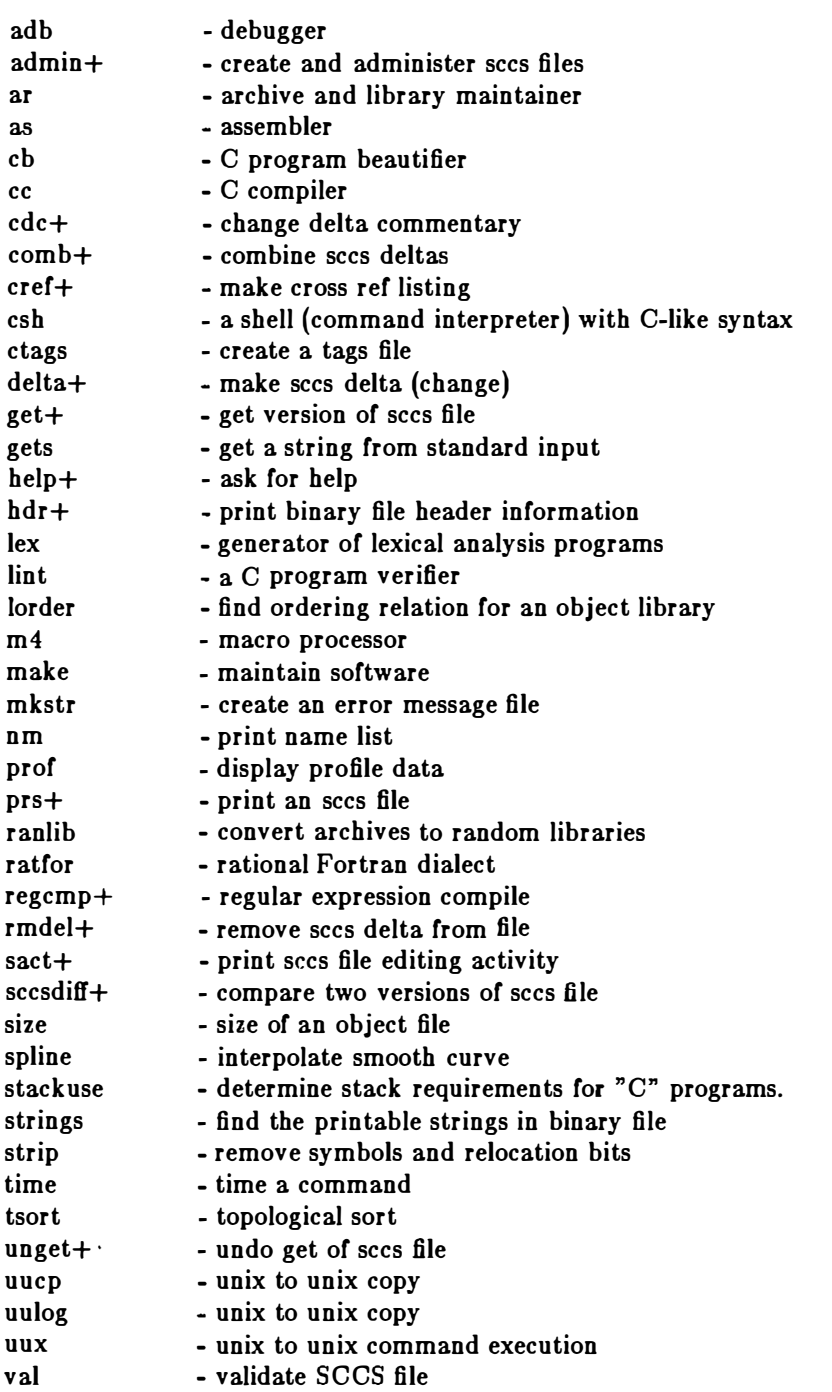

 $\hat{f}$  is the second condition of the second condition  $\hat{f}$  , and  $\hat{f}$ 

 $\overline{\mathcal{C}}$ 

 $\alpha$  , and  $\alpha$ 

and a state of the

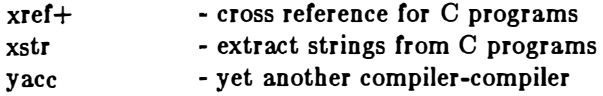

 $\sim 100$ 

 $\sim$ 

 $\mathbb{Z}$ 

 $\hat{\omega}$  ) is

 $\omega_{\rm c}=\omega_{\rm c}$  and

÷.

 $\epsilon$ 

 $-$ 

# 5.4 MS-DOS Commands

The following commands are available on all versions of the XENIX System, but will not necessarily be appropriate on some, and so may not be provided.

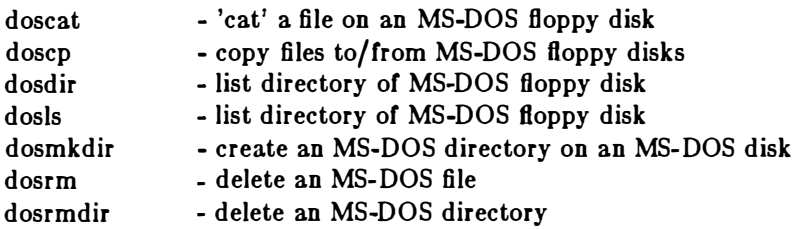

## 5.5 UNSUPPORTED COMMANDS

Some of the UNIX code provided to Microsoft is in an undocumented form which makes it impossible to provide as complete support as we would otherwise wish. In addition some software produces output for certain devices (eg graphics plotters and typesetters) to which Microsoft does not have access. It is not possible for us to verify the operation of this UNIX code.

 $\epsilon$ 

## 6. DOCUMENTATION

This section provides an overview of XENIX Version 3.0 documentation, describing the components of a full the XENIX System documentation set and how this set can be divided to correspond to individually marketed packages. Preliminary outlines are given for each manual.

6.1 Overall Organization

Listed below are the documents comprising the complete the XENIX System Version 3.0 documentation set.

> Installation Guide Operations Guide User's Guide Reference Manual Programmer's Guide Programmer's Reference Manual Text Processing Guide

These document manuals divided between the three the XENIX System product packages as follows:

- 1. The XENIX System Timesharing System
	- $\bullet$  Installation
	- Operations
	- User's Guide
	- Reference

# 2. The XENIX System Text Processing System

- **Text Processing Guide**
- 3. The XENIX System Software Development System
	- Programmer's Guide
	- Programmer's Reference

The Timesharing System is a prerequisite to the other two packages.

- -------

------------- --------

## 6.2 Outlines

Below are outlines for the volumes being written and their approximate page counts:

XENIX Installation Guide (15 pages)

XENIX Operations Guide (90 pages)

Chapter 1. Introduction Chapter 2. Starting and Stopping the System Chapter 3. Preparing XENIX for Users Chapter 4. Using File Systems Chapter 5. Maintaining File Systems Chapter 6. Backing Up File Systems Chapter 7. Using Peripheral Devices Chapter 8. Solving System Problems Chapter 9. Building A Micnet Network

Appendix A. XENIX Device Files Appendix B. XENIX Directories

XENIX User's Guide (300 pages)

Chapter 1. Introduction Chapter 2. Demonstration Chapter 3. Basic Concepts Chapter 4. Tasks Chapter 5. Vi: A Screen Editor Chapter 6. Mail Chapter 7. The Shell Chapter 8. BC: A Calculator

Appendix A. Ed

XENIX Programmer's Guide (260 pages)

Chapter 1. Introduction Chapter 2. CC: A Compiler Chapter 3. Lint: A C Program Checker Chapter 4. Make: A Program Maintainer Chapter 5. SCCS: A Source Code Control System Chapter 6. ADB: A Program Debugger Chapter 7. As: An Assembler Chapter 8. Lex: A Lexical Analyzer Chapter 9. YACC: A Compiler Compiler Appendix A. The C-Shell Appendix B. C Language Portability Appendix C. Building a UUCP System

Appendix D. M4: A Macro Processor

# XENIX Text Processing Guide (300 pages)

Chapter 1. Introduction Chapter 2. Tools for Writing and Editing Chapter 3. Using MM Macros Chapter 4. MM Reference Chapter 5. An Nroff/Troff Tutorial Chapter 6. Nroff/Troff Reference Chapter 7. Formatting Tables Chapter 8. Formatting Mathematics

Appendix A. Editing with Sed and Awk Section CT. Text Processing Commands

## XENIX Reference Manual (300 pages)

Introduction Section C. Commands Section M. Miscellaneous

## XENIX Programmer's Reference (120 pages)

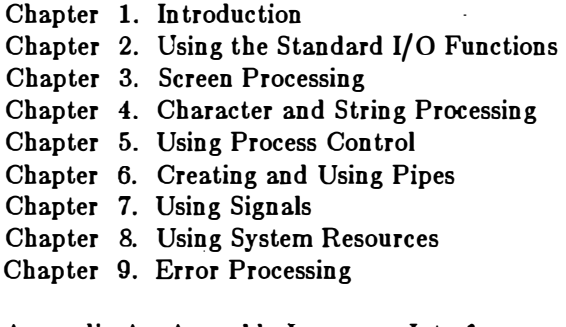

Appendix A. Assembly Language Interface Appendix B. XENIX System Calls

Reference

Section CP. Programming Commands Section S. System Services Section F. File Formats

---·--------

------------ ----

**MICROSOFT** MICROSOFT CORPORATION 10700 NORTHUP WAY BELLEVUE, WASHINGTON 98004

J.